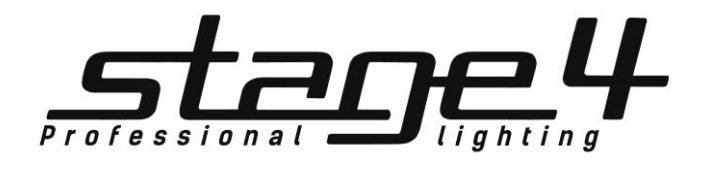

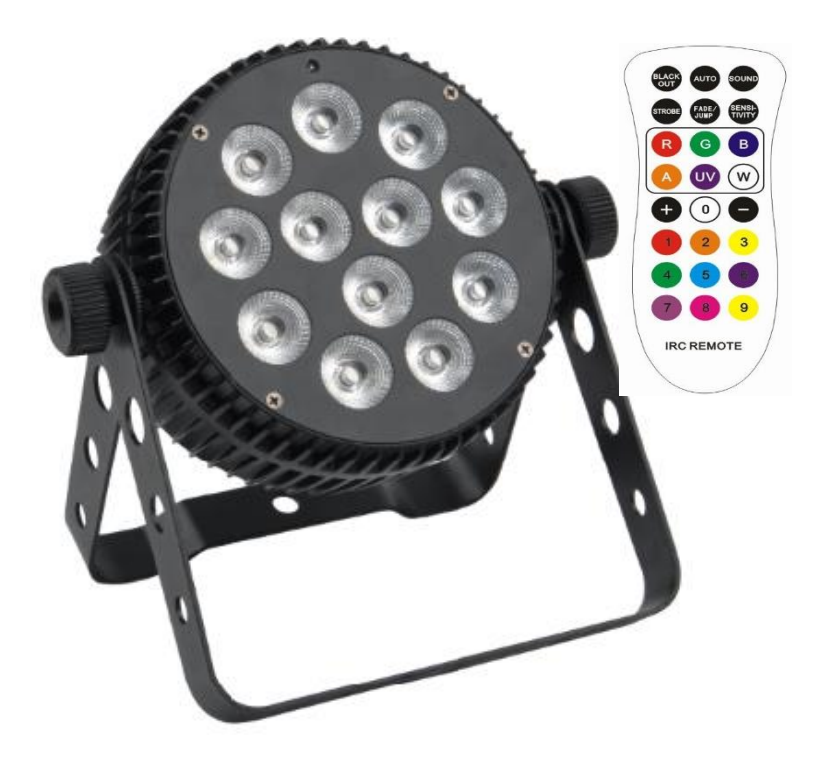

# Q-PAR 12x10XWAU

Руководство пользователя

Благодарим Вас за выбор нашей продукции. В целях безопасности перед началом работы внимательно прочитайте данное руководство пользователя. В нем содержится информация об установке и эксплуатации прибора Q-PAR 12x10XWAU.

# Технические параметры

- Источник света: светодиоды высокой яркости 6-в-1 12x10 Вт RGBWAU
- Напряжение: AC 100-240B, 50/60Гц
- Предохранитель: F3A/250В
- Потребляемая мощность: 128 Вт
- DMX-режимы: 6-канальный, 10-канальный
- Режимы управления: Авто, Звуковая активация, DMX512, Master/Slave (Ведущий/Ведомый), ИК-пульт
- Габариты: Д 270 × Ш 252 × В 90мм
- Вес нетто: 3 кг

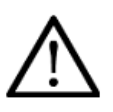

Внимание! Прибор Q-PAR 12x10XWAU предназначен только для профессионального использования. Приступайте к эксплуатации прибора только после внимательного изучения данного руководства!

Внимание! В случае самостоятельного ремонта во время гарантийного периода данный прибор снимается с гарантии!

# 1. **Меры безопасности**

## **Эксплуатация и первое включение прибора**

✔ Персонал, допущенный к монтажу и эксплуатации данного прибора должен обладать соответствующими навыками и квалификацией, а также соблюдать инструкции и рекомендации, приведенные в настоящем руководстве.

- ✔Начинайте эксплуатацию прибора только после подробного изучения и полного понимания его функций.
- ✔Во избежание повреждения механизма прибора поднимайте его только за ручки, расположенные на корпусе основания.
- ✔Не бросайте прибор и не подвергайте его вибрации. Избегайте применения грубой силы при установке и эксплуатации прибора.
- ✔ Выбирая место установки, избегайте экстремально жарких, влажных и запыленных мест, вокруг места установки не должно располагаться электрических и других кабелей.

✔ Кабель питания прибора не должен иметь повреждений и порезов. Периодически проверяйте внешнюю целостность кабеля во время эксплуатации.

✔Максимальная температура окружающей среды 40 ℃. Не используйте его в местах с более высокой температурой.

✔Если прибор подвергался значительным перепадам температур, то его необходимо выдержать при температуре эксплуатации (как правило, комнатной), во избежание появления конденсата на внутренних частях прибора, и только затем включать в сеть.

✔Включайте прибор только убедившись в том, что все крышки прибора закрыты и болты надежно затянуты.

✔ Экраны и линзы должны заменяться при наличии видимых повреждений, существенно снижающих их эффективность, например, трещины или глубокие царапины.

✔При возникновении любых вопросов по прибору всегда обращайтесь к региональному дилеру.

✔ Повреждения, вызванные несоблюдением правил и инструкций по эксплуатации, изложенных в настоящем Руководстве, не могут являться гарантийным случаем. Ваш продавец в этом случае вправе отказать Вам в осуществлении бесплатного гарантийного ремонта. ✔ Убедитесь, что внешние корпуса и монтажное оборудование надёжно закреплены, используются надёжные средства вторичных креплений, вроде страховочных тросов.

#### **Защита от удара электрическим током**

✔ Будьте осторожны при манипуляциях с прибором. Имеется опасность поражения током при прикосновении к проводникам и внутренним деталям прибора!

✔Внутри устройства нет частей, доступных для обслуживания пользователем - не открывайте корпус и не используйте прожектор без защитных кожухов.

✔ Каждый прибор должен быть правильно заземлен, а схема контура заземления должна соответствовать всем релевантным стандартам.

✔ Перед установкой убедитесь, что напряжение и частота питающей сети соответствуют техническим требованиям к системе электропитания прибора.

✔ Используйте только тот источник питания, который соответствует параметрам местной электросети и имеет как защиту от перегрузок, так и от обрывов в заземлении.

✔Всегда отключайте устройство от питающей сети перед проведением очистки или профилактических работ.

#### **Защита от ультрафиолетового излучения, ожогов и возгораний**

- ✔Не допускается монтаж прожектора непосредственно на воспламеняющихся поверхностях.
- ✔Обеспечьте минимальное свободное пространство в 0,1 метра от вентиляционных отверстий.
- ✔Не направляйте луч на легковоспламеняющиеся поверхности, минимальное расстояние 1,3 м.

# Q-PAR 12x10XWAU Руководство пользователя

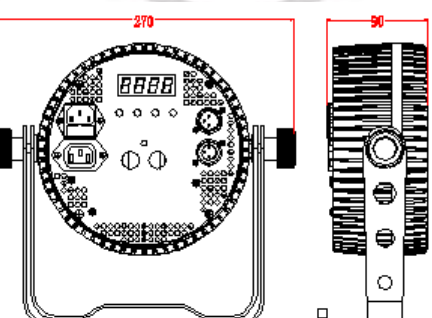

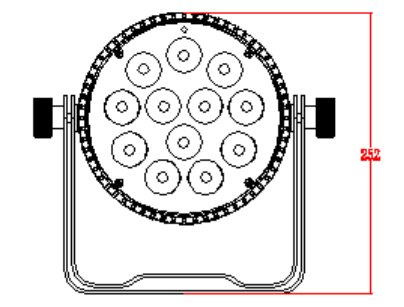

✔Никогда не смотрите непосредственно на источник света. Свет от прибора может вызвать повреждения глаз.

✔Убедитесь в том, что силовой кабель соответствует используемой нагрузке всех подключенных приборов.

#### **Защита от повреждений, связанных с падением прибора**

- ✔К установке, эксплуатации и техническому обслуживанию прожектора допускается только квалифицированный персонал.
- ✔Ограничьте доступ к месту проведения работ по установке или снятию прибора.

✔ Убедитесь, что внешние корпуса и монтажное оборудование надёжно закреплены, и используются надёжные средства вторичных креплений, вроде страховочных тросов.

# 2. **Установка прибора**

#### **ВНИМАНИЕ!! При установке прибора убедитесь в том, что он надежно закреплен на несущую конструкцию, и конструкция способна нести эту нагрузку.**

Прибор может быть подвешен в любом положении без какого-то ни было влияния на его рабочие характеристики.

Конструкция, предназначенная для установки прибора (приборов) должна быть рассчитана и проверена на способность выдержать 10 кратное превышение нагрузки в течение 1 часа без деформаций. Также при установке прибора всегда используйте страховочный трос, способный выдержать вес, в 12 раз превышающий вес устройства.

Прожектор должен устанавливаться вне пространства, в котором сидят или ходят люди. При необходимости установки прожектора в подвешенном состоянии должны использоваться профессиональные крепежные системы. Прибор нельзя устанавливать в свободном раскачивающемся положении.

## **Схема распайки разъемов DMX**

Если Вы пользуетесь контроллером с 5-контактным выходом DMX, вам потребуется переходник с 5-контактного разъема на 3 контактный.

3-контактные XLR разъемы используются чаще 5-контактных.

3-контактный разъем XLR: Контакт 1: экран, контакт 2: отрицательный сигнал (-), контакт 3: положительный сигнал (+).

5-контактный разъем XLR: Контакт 1: экран, контакт 2: отрицательный сигнал (-), контакт 3: положительный сигнал (+). Контакты 4 и 5 не используются.

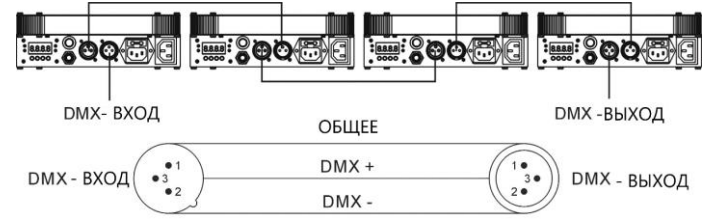

#### Установка терминатора

На DMX разъеме последнего прибора в цепи необходимо установить терминатор. Припаяйте резистор сопротивлением 120 Ом 1/4Вт между контактом 1 (DMX-) и контактом 3 (DMX+) 3-контактного разъема XLR и вставьте его в гнездо DMX выхода последнего устройства в цепи.

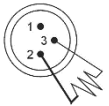

# 3. **Обслуживание прибора**

Регулярная профилактика оборудования гарантирует более длительный срок его службы.

Для оптимизации светоотдачи необходимо производить периодическую очистку внутренней и внешней оптики, системы вентиляции. Частота очистки зависит от условий эксплуатации прибора: эксплуатация в помещениях с сильным задымлением, большим наличием пыли, а также в помещениях с повышенной влажностью может вызвать большее загрязнение оптики и механических деталей прибора.

- ✔Производите очистку мягкой тканью, используя обычные чистящие средства для стекла.
- ✔Насухо вытирайте промытые комплектующие.
- ✔Производите очистку внешней оптики по крайней мере раз в 20 дней, внутренней оптики по крайней мере раз в 30/60 дней.
- ✔Используйте баллоны со сжатым воздухом для продувки труднодоступных деталей.

# 4. Управление прибором

# 4.1.Панель управления

- ① Микрофон: получение звука для звуковой активации.
- ② МЕНЮ: выбор функции
- ③ ВВЕРХ: увеличение параметра
- ④ ВНИЗ: уменьшение параметра
- ⑤ ВВОД: вход в подменю

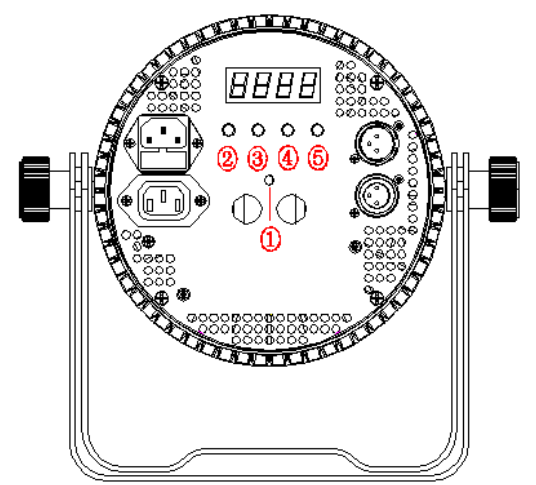

# Q-PAR 12x10XWAU Руководство пользователя

#### Примечание:

1) Если не была нажата ни одна кнопка, через тридцать секунд светодиодный дисплей выключится. Для включения дисплея

нажмите любую кнопку. При этом никакие параметры не изменятся.

2) При нажатии любой кнопки все параметры автоматически сохранятся через 2 секунды.

3) Независимо от режима работы, при обнаружении сигнала DMX или SLAVE, программа автоматически перейдет в режим

DMX или SLAVE. Если сигнал DMX или SLAVE будет отключен, программа вернется в исходный режим.

### 4.2. Функции меню

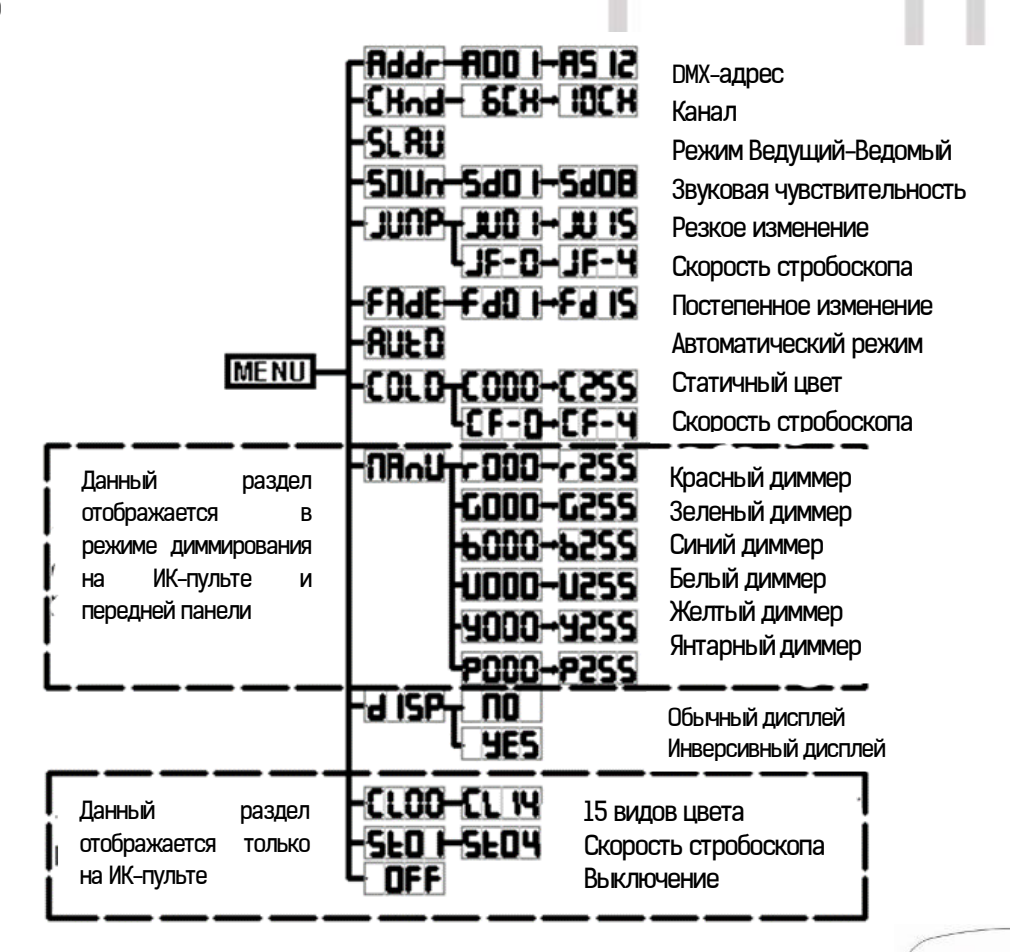

# 4.3. Управление с помощью ИК-пульта

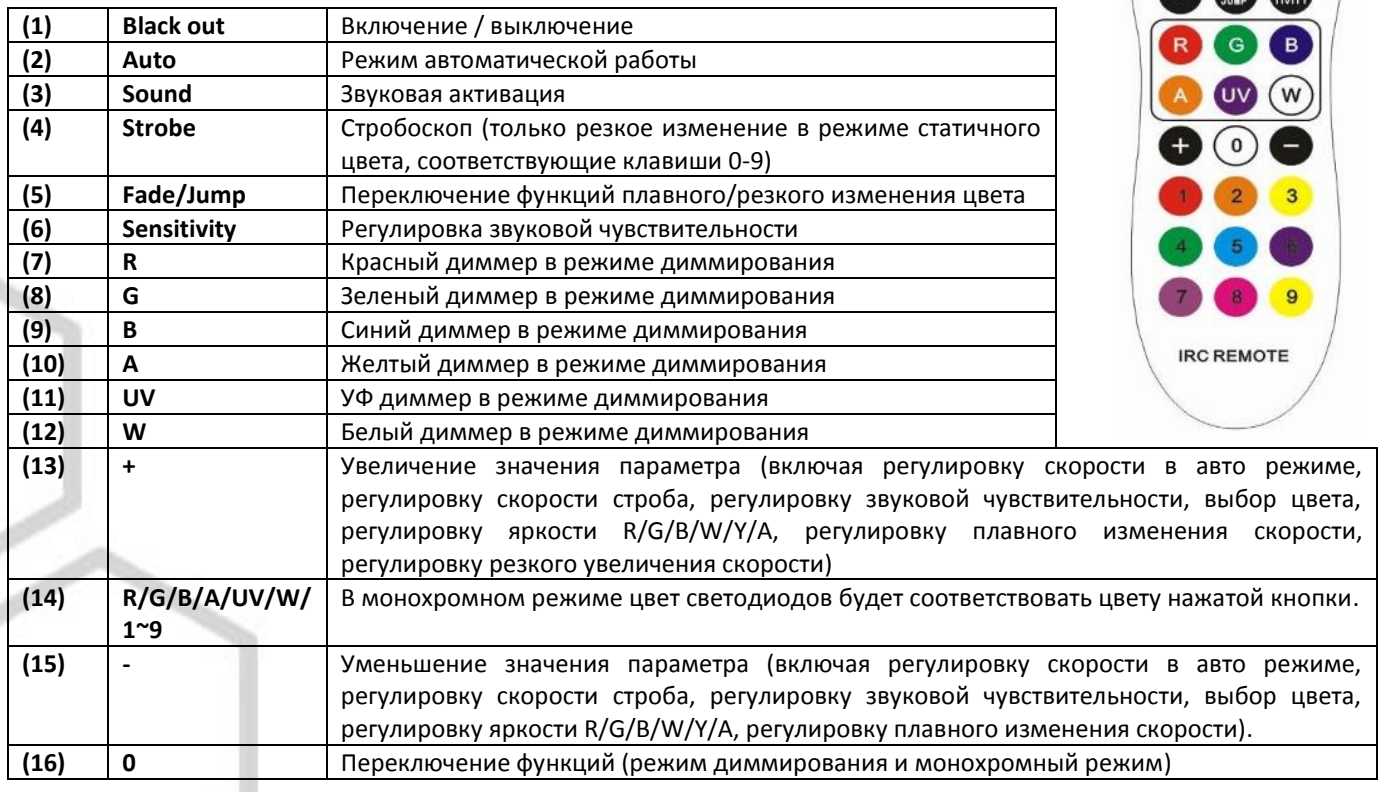

# 5. Адресация DMX

В данном приборе используются 2 режима получения сигнала DMX: 6-канальный и 10-канальный.

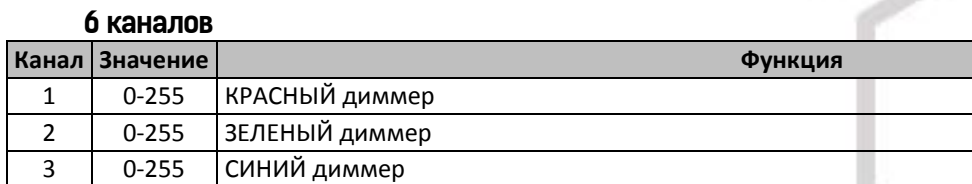

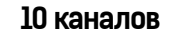

4 0-255 БЕЛЫЙ диммер 5 0-255 ЯНТАРНЫЙ диммер

6 0-255 UV диммер

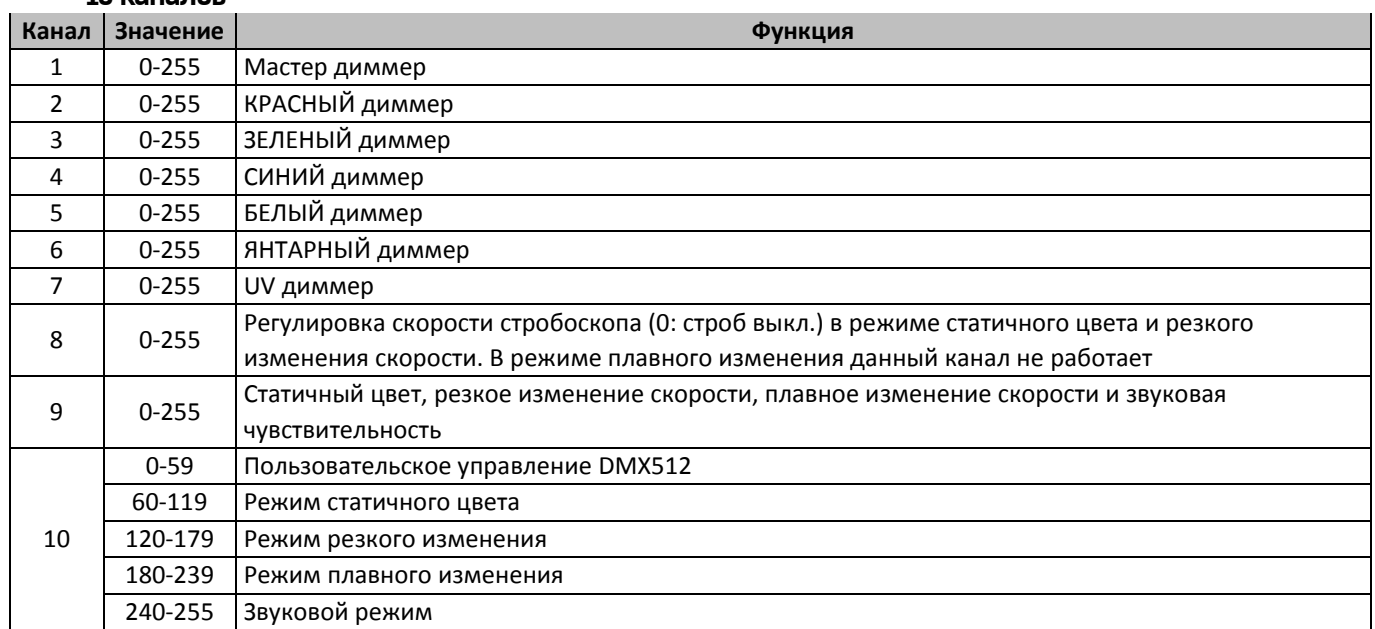

# 6. **Устранение неисправностей**

Ниже приведены некоторые распространенные проблемы, которые могут возникнуть во время работы. Вот несколько советов по устранению неполадок:

#### **A. Прибор не работает, отсутствует свет**

- 1. Проверьте подключение питания и предохранителя.
- 2. Измерьте сетевое напряжение на штепсельном разъеме.

#### **B. Нет ответа на контроллере DMX**

- 1. Проверьте разъемы DMX и правильность подключения кабелей
- 2. Проверьте настройки адреса DMX и полярность.

3. Если у вас периодически возникают проблемы с сигналом DMX, проверьте контакты на разъемах или печатной плате данного или предыдущего устройства.

4. Попробуйте использовать другой контроллер DMX.

5. Проверьте, не лежат ли кабели DMX рядом или вместе с кабелями высокого напряжения, это может вызвать повреждение или помехи в цепи DMX.

#### **C. Некоторые приборы не реагируют на контроллер**

- 1. Возможен разрыв в кабеле DMX. Проверьте, отвечает ли прибор на режим Ведущий/Ведомый.
- 2. Неправильный адрес DMX. Установите правильный адрес.

#### **D. Нет ответа на звук**

- 1. Убедитесь, что прибор не принимает DMX-сигнал.
- 2. Проверьте микрофон, постучав по нему.

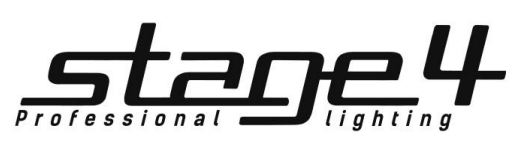

www.imlight.ru www.stage4.ru

# Q-PAR 12x10XWAU Руководство пользователя